# **МИНИСТЕРСТВО СЕЛЬСКОГО ХОЗЯЙСТВА РОССИЙСКОЙ ФЕДЕРАЦИИ**

Федеральное государственное бюджетное образовательное учреждение высшего образования «Брянский государственный аграрный университет»

Безик В.А., Башлыков В.А., Ковалев В.В.

# **Электрические машины**

Методические указания по выполнению практических работ для студентов направлений подготовки

13.03.02 Электроэнергетика и электротехника, 15.03.04 Автоматизация технологических процессов и производств, 35.03.06 Агроинженерия

> Брянская область 2018

Безик, В. А. Электрические машины: методические указания по выполнению практических работ для студентов направлений подготовки 13.03.02 Электроэнергетика и электротехника, 15.03.04 Автоматизация технологических процессов и производств, 35.03.06 Агроинженерия / В. А. Безик, В. А. Башлыков, В. В. Ковалев. – Брянск: Изд-во Брянский ГАУ,  $2018. - 39$  c.

Методические указания содержат задания по вариантам, примеры решения задач, необходимые справочные данные. Предназначены для использования на практических занятиях студентами направлений подготовки 13.03.02 Электроэнергетика и электротехника, 15.03.04 Автоматизация технологических процессов и производств, 35.03.06 Агроинженерия.

# Рецензент:

д.т.н. профессор кафедры Математики, физики и информатики Погонышев В.А. (ФГБОУ ВО Брянский ГАУ).

Рекомендовано к изданию решением методической комиссии института энергетики и природопользования Брянского ГАУ, протокол № 3 от 07.11.2018 года.

© Брянский ГАУ, 2018

- © Безик В.А., 2018
- © Башлыков В.А., 2018
- © Ковалев В.В., 2018

# **Содержание**

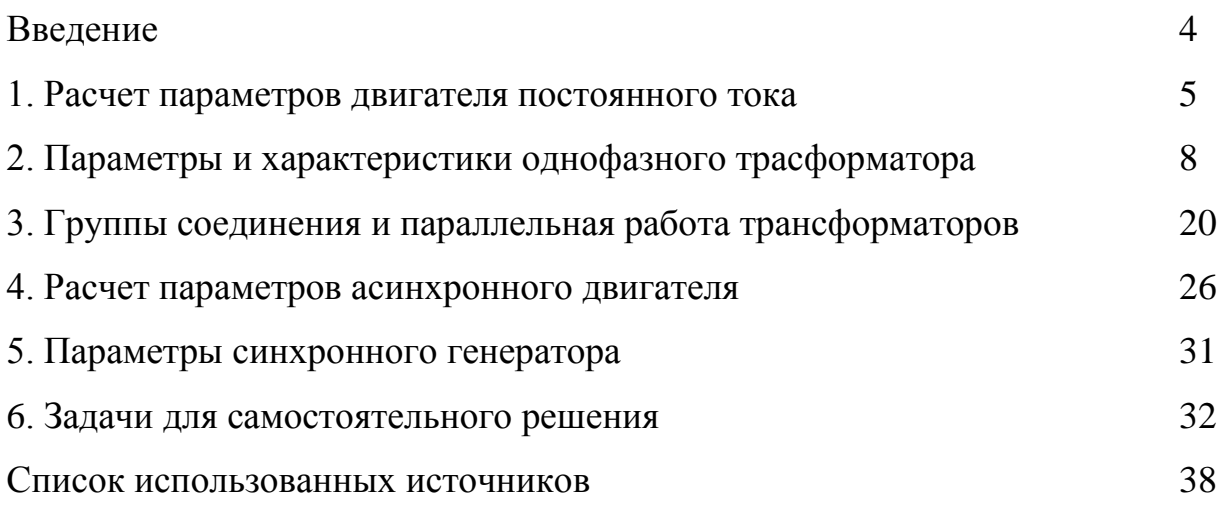

..

# **Введение**

Предлагаемые методические указания содержат методические указания и примеры решения задач, составленные в помощь студентам, изучающим вопросы расчета параметров электрических машин постоянного и переменного тока. Самостоятельное решение задач предлагается по индивидуальному варианту, а также из перечня задач для самостоятельного решения.

Методические указания включают в себя задачи по расчету: трансформаторов, машин постоянного тока, асинхронных трехфазных двигателей. Задача содержит подробное решение. Часть полученных результатов поясняется рисунками, графиками или векторными диаграммами.

Методические указания предназначены для проведения практических занятий по курсу «Электрические машины» для студентов направлений подготовки 13.03.02 - Электроэнергетика и электротехника, 15.03.04 Автоматизация технологических процессов и производств, 35.03.06 Агроинженерия очной и заочной форм обучения, но может быть использовано и для других электротехнических дисциплин, содержащих раздел «Электрические машины».

Целью выполнения практических работ является приобретение высокого уровня профессиональной подготовки специалистов в области эксплуатации электрических машин.

В результате выполнения практических заданий студент должен Знать:

Объекты профессиональной деятельности.

Основные режимы работы объектов профессиональной деятельности

Основные параметры оборудования объектов профессиональной деятельности.

Уметь:

Проектировать объекты профессиональной деятельности в соответствии с техническим заданием и нормативно-технической документацией.

Определять параметры оборудования объектов профессиональной деятельности.

Производить необходимые расчеты режимов работы объектов профессиональной деятельности.

Владеть:

Техническими, энергоэффективными требованиями при проектировании объектов профессиональной деятельности.

Способностью определять параметры оборудования объектов профессиональной деятельности;

Способностью рассчитывать режимы работы объектов профессиональной деятельности.

# **1. Расчет параметров двигателя постоянного тока**

Двигатель постоянного тока включен по схеме рисунка 1. Для номинальных параметров указанных в таблице 1, рассчитать согласно варианта задания:

1. потребляемую из сети мощность *P1*;

- 2. полезный вращающий момент *М*;
- 3. ток якоря *IЯ*;
- 4. противо-э.д.с. в обмотке якоря *ЕПР*;
- 5. суммарные потери мощности *Р*.
- 6. Пусковой ток двигателя *IП*.

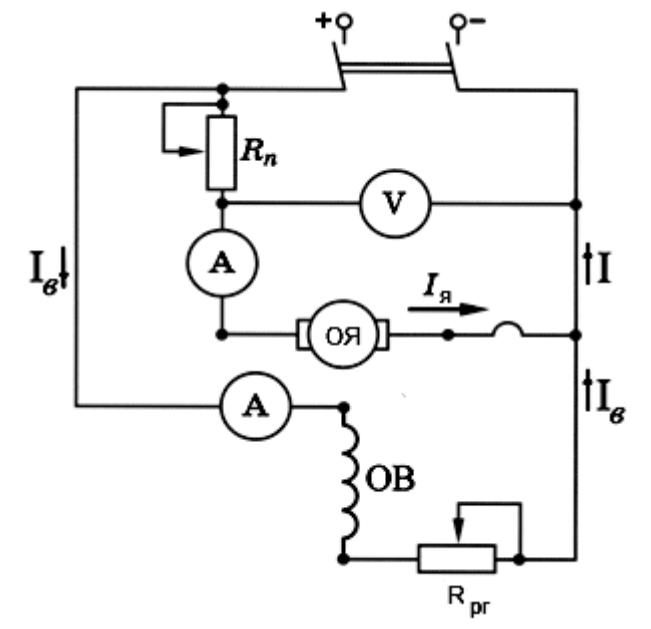

Рисунок 1.

Таблица 1

Технические данные двигателей серии 2П с высотами оси вращения 90 - 200 мм

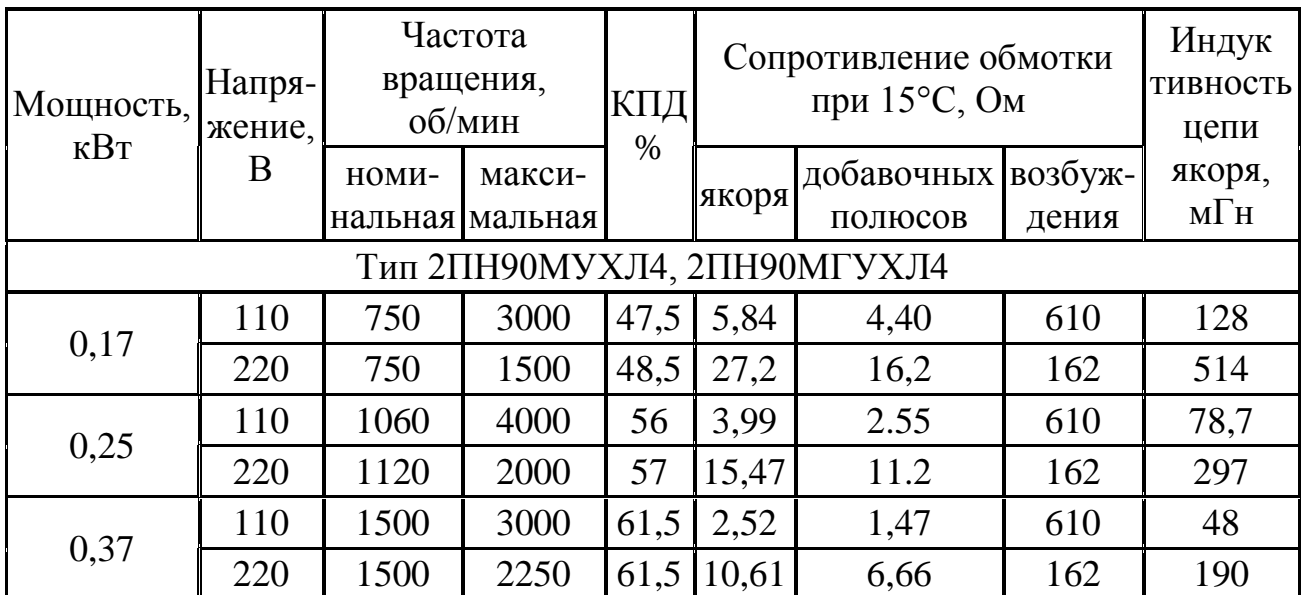

Продолжение таблицы 1

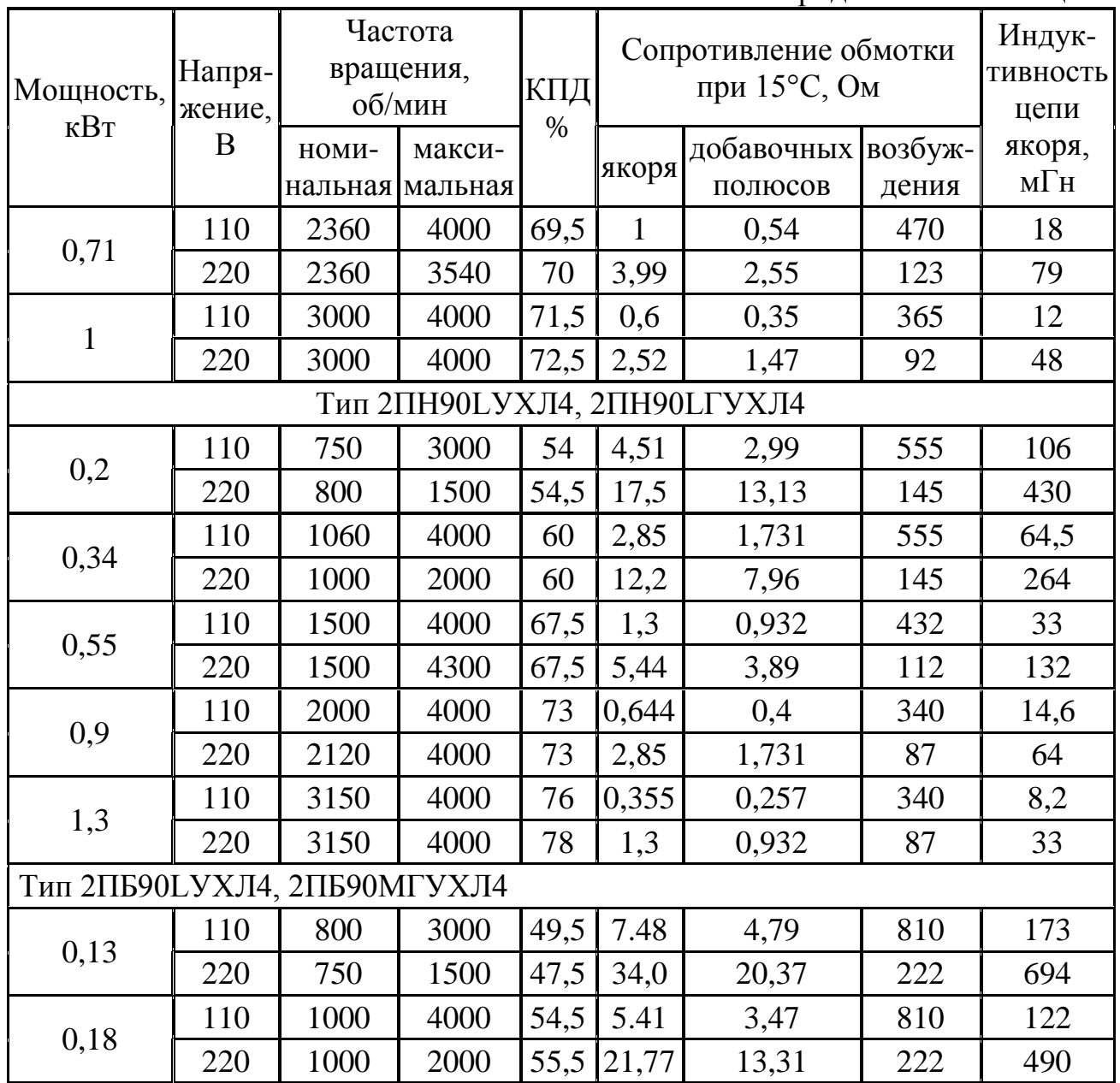

## Методические указания по решению задачи.

Электродвигатель постоянного тока с параллельным возбуждением рассчитан на номинальную мощность  $P_{HOM} = 10$  кВт и номинальное напряжение  $U_{\text{nom}} = 220B$ . Частота вращения якоря  $n = 3000$ об/мин. К.п.д. двигателя  $\eta_{AB}$  0,72. Сопротивление обмотки возбуждения  $R_B = 85$  Ом, сопротивление обмотки якоря  $R_g = 0.3$  Ом.

# Решение.

1. Мощность, потребляемая двигателем из сети:

$$
P_1 = P_{\text{HOM}} \sqrt[p]{\eta_{\text{AB}}} = 10000 / 0{,}72 = 13900 \text{Bm} = 13{,}9 \text{ }\text{kBm}.
$$

2. Полезный вращающий момент (на валу):

$$
M=9,55\cdot P_{HOM}/n=9,55\cdot 10\cdot 1000/3000=31,9H\cdot M.
$$

3. Для определения тока якоря предварительно находим ток возбуждения:

$$
I_B = U_{\text{HOM}} / R_B = 220/85 = 2,6A.
$$

Ток двигателя

$$
I = P_I / U_{\text{HOM}} = 13.9 / 220 = 63 A.
$$

Ток якоря

$$
I_{\mathcal{B}}=I-I_{\mathcal{B}}=63-2,6=60,4A.
$$

4. Противо-э.д.с. в обмотке якоря:

$$
E_{\text{HP}} = U_{\text{HOM}} - I_{\text{H}} \cdot R_{\text{H}} = 220 - 60, 4 \cdot 0, 3 = 202B.
$$

5. Суммарные потери в двигателе:

$$
\Sigma P = P_1 - P_{HOM} = 13.9 - 10 = 3.9
$$
 kBm.

**6.** Т.к. ЭДС при пуске равна **0**, пусковой ток двигателя:

$$
I_{\Pi} = U_{\text{nom}} / R_{\text{H}} = 220/0, 3 = 733 \text{ A}.
$$

#### **2. Параметры и характеристики однофазного трансформатора**

Однофазный двухобмоточный трансформатор включен в сеть с напряжением  $U = U_{1H}$ . Величины, характеризующие номинальный режим работы трансформатора, приведены в таблице 1: полная мощность  $S_H$  ; первичное номинальное линейное напряжение U1н *,* вторичное номинальное линейное напряжение  $U_{2H}$ ; напряжение короткого замыкания  $u_{K}$ , мощность потерь короткого замыкания (при номинальном токе)  $P_{KH}$ . Кроме того, заданы значения тока холостого хода I<sub>10</sub> (в % от номинального), мощность потерь холостого хода Р<sub>10</sub>.

Таблица 2

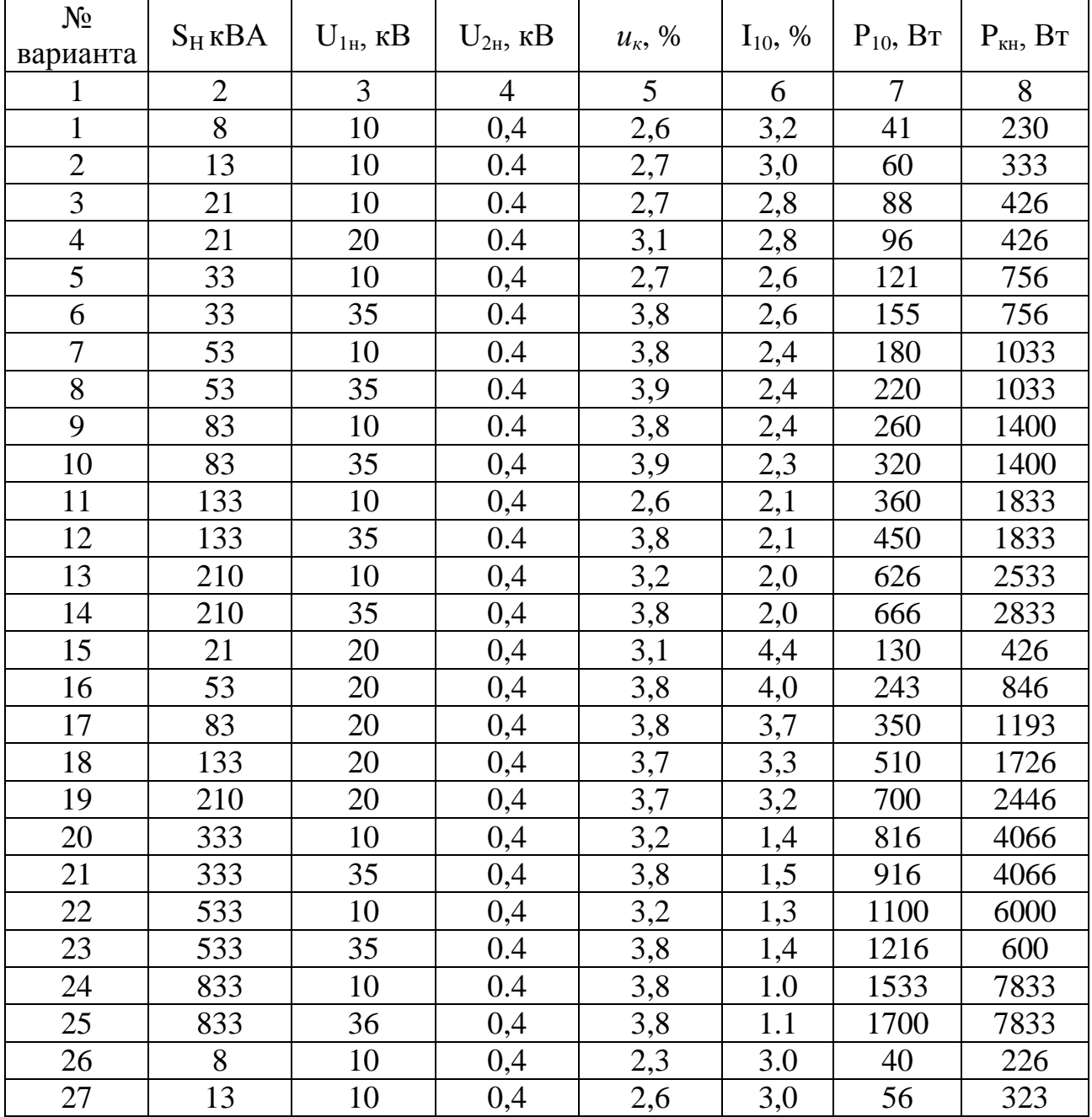

Исходные данные для задачи

Продолжение таблицы 2

| $N_{\!\underline{0}}$ | SH <sub>K</sub> BA | $U1H,$ $\kappa B$ | U2н, кВ        | ик, % | 110, % | P10, BT | Ркн, Вт |
|-----------------------|--------------------|-------------------|----------------|-------|--------|---------|---------|
| варианта              |                    |                   |                |       |        |         |         |
| 1                     | $\overline{2}$     | 3                 | $\overline{4}$ | 5     | 6      | $\tau$  | 8       |
| 28                    | 21                 | 10                | 0,4            | 2,6   | 2,8    | 83      | 383     |
| 29                    | 21                 | 20                | 0,4            | 3,1   | 2,8    | 90      | 383     |
| 30                    | 33                 | 10                | 0,4            | 3,0   | 2,5    | 116     | 733     |
| 31                    | 33                 | 35                | 0,4            | 3,8   | 2,5    | 150     | 733     |
| 32                    | 53                 | 10                | 0,4            | 3,8   | 2,3    | 176     | 966     |
| 33                    | 53                 | 35                | 0,4            | 3,8   | 2,3    | 216     | 1000    |
| 34                    | 83                 | 10                | 0,4            | 3,8   | 2,3    | 250     | 1300    |
| 35                    | 83                 | 35                | 0,4            | 3,9   | 2,3    | 316     | 1300    |
| 36                    | 133                | 10                | 0,4            | 2,6   | 2,3    | 350     | 2133    |
| 37                    | 133                | 10                | 0,4            | 3,8   | 2,1    | 433     | 1800    |
| 38                    | 210                | 10                | 0,4            | 3,2   | 2,0    | 533     | 2500    |
| 39                    | 210                | 35                | 0,4            | 3,8   | 2,0    | 633     | 2800    |
| 40                    | 21                 | 20                | 0,4            | 3,1   | 4.3    | 126     | 416     |
| 41                    | 53                 | 20                | 0,4            | 3,8   | 4.0    | 240     | 833     |
| 42                    | 83                 | 20                | 0.4            | 3,8   | 3,6    | 316     | 1133    |
| 43                    | 133                | 20                | 0,4            | 3,5   | 3,4    | 500     | 1666    |
| 44                    | 210                | 20                | 0,4            | 3,7   | 3,1    | 700     | 2433    |
| 45                    | 333                | 10                | 0,4            | 3,1   | 1,5    | 816     | 4066    |
| 46                    | 333                | 35                | 0,4            | 3,7   | 1.5    | 900     | 4066    |
| 47                    | 533                | 10                | 0.4            | 3,2   | 1,3    | 1100    | 633     |
| 48                    | 533                | 35                | 0,4            | 3,8   | 1,4    | 1216    | 6000    |
| 49                    | 833                | 10                | 0,4            | 3,2   | 1.0    | 1533    | 7833    |
| 50                    | 833                | 35                | 0,4            | 3,8   | 1,1    | 1700    | 7833    |

#### Содержание задания

1. Определите параметры Т-образной схемы замещения трансформатора (сопротивления R<sub>1</sub>, R<sup>5</sup>, X<sub>1</sub>, X<sup>5</sup>, R<sub>10</sub>, X<sub>10</sub>), считая ее симметричной (R<sub>1</sub> = R<sup>5</sup><sub>2</sub>; X<sub>1</sub>  $= X_2$ ). Изобразите схему замещения. Укажите на ней сопротивления, токи, напряжения и ЭДС.

2. Постройте трансформатора векторную диаграмму при активной номинальной нагрузке.

3. Рассчитайте и постройте внешние характеристики трансформатора при

а) активной нагрузке cos $\varphi$ =1;

б) активно-индуктивной нагрузке  $cos\varphi=0.8$ .

в) активно-емкостной нагрузке coso=0,8.

4. Рассчитать и построить зависимости КПД трансформатора от нагрузки при

а) активной нагрузке coso=1;

б) активно-реактивной нагрузке  $cos\phi = 0.8$ .

5. Найти номинальные токи I<sub>1н</sub>, I<sub>2н</sub>, коэффициент загрузки, при котором наступает максимум КПД. Рассчитайте сечение проводников обмоток, если плотность тока в них 4  $A/\text{mm}^2$ .

## Методические указания по решению задачи

Трёхфазный двухобмоточный трансформатор включён в сеть  $\overline{c}$ напряжением  $U = U_{1H}$ . Величины, характеризующие номинальный режим работы трансформатора: полная мощность  $S=40\kappa BA$ ; первичное номинальное фазное напряжение  $U_{I} = 10 \kappa B$ ; вторичное номинальное фазное напряжение  $U_{2H} = 0.4 \kappa B$ . Кроме того, заданы значения тока холостого хода  $I_{10} = 3\%$ , мощность потерь холостого хода  $P_{10} = 180Bm$ , напряжение короткого замыкания  $u<sub>k</sub> = 4.7\%$ , мощность потерь короткого замыкания (при номинальном токе)  $P_{\kappa\mu}$ =999Bm.

### Содержание задания

1) Определите параметры Т-образной схемы замещения трансформатора  $R_1, R'_2, X_1, X'_2, R_{10}, X_{10}$ (сопротивления считая ee симметричной  $(R_1 = R'_2; X_1 = X'_2)$ . Изобразите схему замещения. Укажите ней на сопротивления, токи, напряжения и ЭДС.

2) Постройте векторную диаграмму трансформатора при активной номинальной нагрузке.

3) Рассчитайте и постройте внешние характеристики трансформатора при:

а) активной нагрузке  $cos\varphi=1$ ;

б) активно-индуктивной нагрузке  $cos\varphi=0.8$ ;

в) активно-емкостной нагрузке *cos* $\varphi$ =0,8.

4) Рассчитайте и постройте зависимости КПД трансформатора от нагрузки при:

а) активной нагрузке  $cos\varphi=1$ ;

б) активно-реактивной нагрузке *cos ф*=0.8.

5) Найти коэффициент нагрузки, при котором наступает максимум КПД.

# Определение параметров Т-образной схемы замещения трансформатора

Чертим Т-образную схему замещения трансформатора.

На схеме:  $R_1, R_2'$ - активные сопротивления первичной обмотки и приведенное вторичной обмотки,  $X_1, X_2'$  - внутренние реактивные сопротивления первичной обмотки и приведенное вторичной обмотки,  $R_{12}$ ,  $X_{12}$  - активное и реактивное сопротивления магнитной цепи,  $I_1, I'_2$  - токи первичной обмотки и приведенный ток вторичной,  $I_{10}$  - ток контура намагничивания.

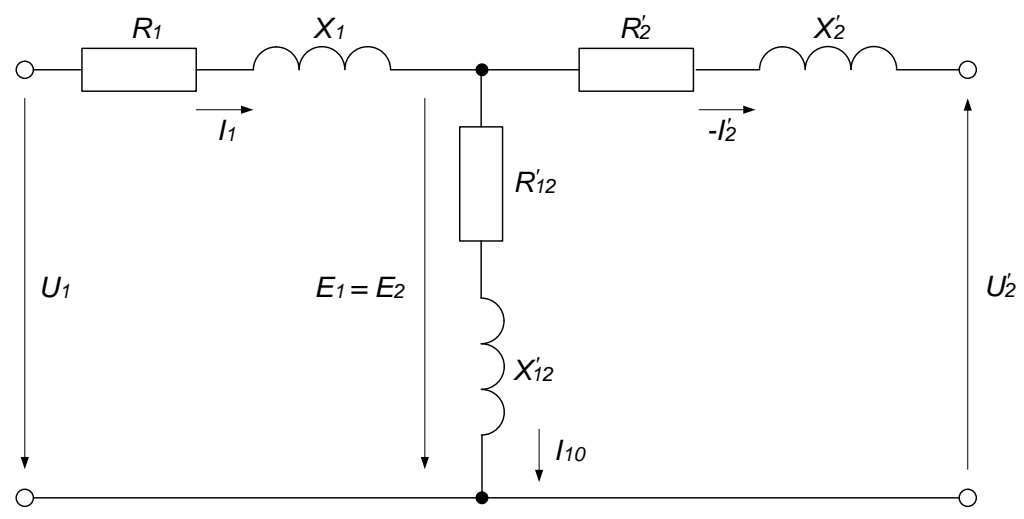

Рисунок 2 - Т-образная схема замещения трансформатора

В режиме короткого замыкания можно использовать упрощенную схему замещения (рисунок 2).

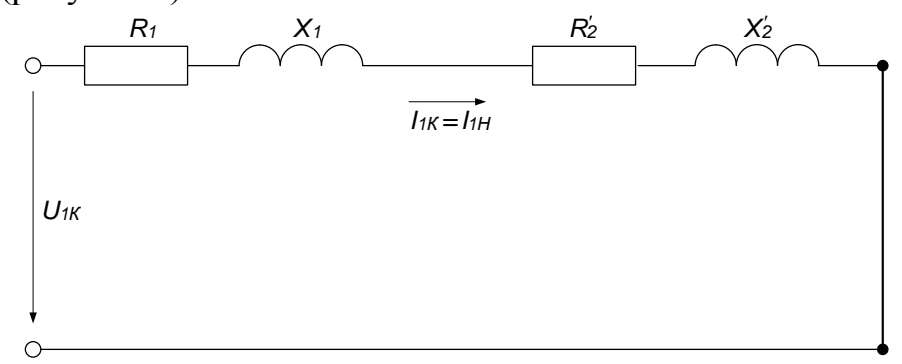

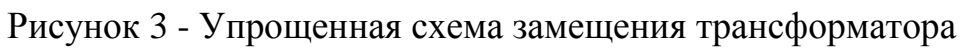

Номинальный ток первичной обмотки трансформатора

$$
I_{1H} = I_{1K} = \frac{S_H}{3 \cdot U_{1H}}
$$

$$
I_{1K} = \frac{40}{3 \cdot 10} = 1,33A.
$$

Абсолютное значение напряжения короткого замыкания

$$
U_{1K} = \frac{u_K^{9/6}}{100\%} U_{1H},
$$

$$
U_{1K} = \frac{4}{100} \cdot 10000 = 470B
$$

Полное сопротивление короткого замыкания

$$
Z_K = \frac{U_{1K}}{I_{1H}},
$$
  

$$
Z_K = \frac{470}{1,33} = 353,40M.
$$

Активное сопротивление короткого замыкания

$$
R_{K}=\frac{P_{KH}}{3I_{1K}^2},
$$

$$
R_K = R_1 + R_2' = \frac{999}{3 \cdot 1,33^2} = 125,20M.
$$

Реактивное сопротивление короткого замыкания трансформатора найдем из треугольника сопротивлений

$$
X_K = \sqrt{Z_K^2 - R_K^2} ,
$$
  

$$
X_K = X_1 + X_2' = \sqrt{353, 4^2 - 125, 2^2} = 330,80M.
$$

По условию задания трансформатор симметричный, значит $\,R_{\rm l} = R'_{\rm 2} \,$  и  $X_{1} = X_{2}^{\prime}$ , тогда внутренние сопротивления обмоток:

$$
R_1 = R_2' = \frac{R_K}{2} = \frac{125,2}{2} = 62,60M,
$$
  

$$
X_1 = X_2' = \frac{X_K}{2} = \frac{330,8}{2} = 165,40M.
$$

В режиме холостого хода схема замещения трансформатора изображена на рисунке 4.

Абсолютное значение тока холостого хода трансформатора:

$$
I_{10} = \frac{I_{10} \% \cdot I_{1H}}{100\%},
$$

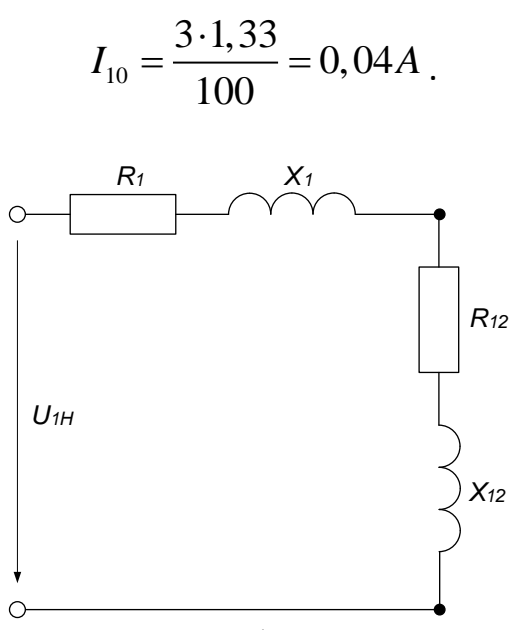

Рисунок 4. Схема замещения трансформатора в режиме холостого хода

Полное сопротивление холостого хода

$$
Z_0 = \frac{U_{1H}}{I_{10}},
$$

$$
Z_0 = \frac{10000}{0.04} = 2500000M.
$$

Активное сопротивление холостого хода:

$$
R_0 = R_1 + R_{12} = \frac{P_{10}}{I_{10}^2},
$$

$$
R_0 = R_1 + R_{12} = \frac{180}{0.04^2} = 1125000M.
$$

Реактивное сопротивление холостого хода трансформатора найдем из треугольника сопротивлений

$$
X_0 = \sqrt{Z_0^2 - R_0^2} ,
$$
  

$$
X_0 = X_1 + X_{12} = \sqrt{250000^2 - 112500^2} = 2232570M .
$$

Согласно схеме замещения трансформатора на холостом ходу параметры эквивалентной магнитной цепи трансформатора $R_{12} = R_{\rm 0} - R_{\rm l} = 112500 - 62, 6 =$ 

ианитнои цени трансформагора  
\n
$$
R_{12} = R_0 - R_1 = 112500 - 62, 6 = 112437, 40m,
$$
\n
$$
X_{12} = X_0 - X_1 = 223257 - 165, 4 = 223091, 60m.
$$

Рассчитанные сопротивления схемы замещения;

$$
R_1 = R'_2 = 62,60M
$$
;  $X_1 = X_2 = 165,40M$ ;  
 $R_{12} = 112437,40M$ ;  $X_{12} = 223091,60M$ .

#### **Построение векторной диаграммы при активной номинальной нагрузке.**

Определяем номинальные токи трансформатора: В первичной обмотке

$$
I_{1H}=\frac{S_H}{3U_{1H}}\,
$$

$$
I_{1H} = \frac{40}{3 \cdot 10} = 1,33A;
$$

Во вторичной обмотке

$$
I_{2H}=\frac{S_H}{3U_{2H}},
$$

$$
I_{2H} = \frac{40}{3 \cdot 0.4} = 33,33A.
$$

Коэффициент трансформации

$$
k \approx \frac{U_{1H}}{U_{2H}} = \frac{10}{0.4} = 25
$$

Падение напряжений в первичной обмотке при номинальной нагрузке:

нагрузке:<br>активное  $\Delta U_{1a} = I_{1H} \cdot R_1 = 1,33 \cdot 62,6 = 83,26B$ ; активное  $\Delta U_{1a} = I_{1H} \cdot R_1 = 1,33 \cdot 62,6 = 83,26B$ ;<br>реактивное  $\Delta U_{1p} = I_{1H} \cdot X_1 = 1,33 \cdot 165,4 = 220B$ .

Приведенные значения падения напряжений во вторичной обмотке при номинальной нагрузке: активное

$$
\Delta U'_{2a} = I_{1H} \cdot R'_2 = 1,33 \cdot 62,6 = 83,26B
$$

реактивное

$$
\Delta U'_{2p} = I_{1H} \cdot X'_2 = 1,33.165,4 = 220B
$$

Угол потерь  $\delta$  в магнитопроводе трансформатора (угол между магнитным потоком и током холостого хода)

$$
\delta = \arctg(\frac{R_{12}}{X_{12}}),
$$

$$
\delta = \arctg(\frac{112437, 4}{223091, 6}) = \arctg(0, 504) = 26.7^{\circ}.
$$

ЭДС первичной обмотки:

$$
E_1 = E_2' = I_{10} \sqrt{R_{12}^2 + X_{12}^2} ,
$$

$$
E_1 = E_2' = 0,04\sqrt{112437,4^2 + 223091,6^2} = 9993B
$$

Номинальное сопротивление нагрузки

$$
R_H' = \frac{U_2'}{I_2'} \approx \frac{U_1}{I_1} = \frac{10000}{1,33} = 7518,80M
$$

Угол сдвига фаз, на который вектор ЭДС вторичной обмотки  $E_2'$  опережает вектор приведенного тока вторичной обмотки  $I'_{2H}$ 

$$
\psi_2 = \arctg \frac{X_2'}{R_2' + R_H'} = \arctg \frac{165,4}{62,6 + 7518,8} = \arctg 0,0218 = 1,2^{\circ}
$$

Построение векторной диаграммы начинаем с вектора магнитного потока  $\Phi_m$ , направляя его вправо по горизонтали. Перпендикулярно ему под углом 90° откладываем вектор ЭДС вторичной обмотки  $E'_2$ . Для дальнейших построений откладываем вектор  $-E'_1$ . Под углом  $\psi_2$  проводим вектор тока вторичной обмотки  $I_{2H}$  который совпадает по направлению с напряжением вторичной

обмотки  $U_2$  т.к. нагрузка активная. Вектор тока холостого хода откладываем под углом  $\delta$  к вектору  $\Phi_m$ .

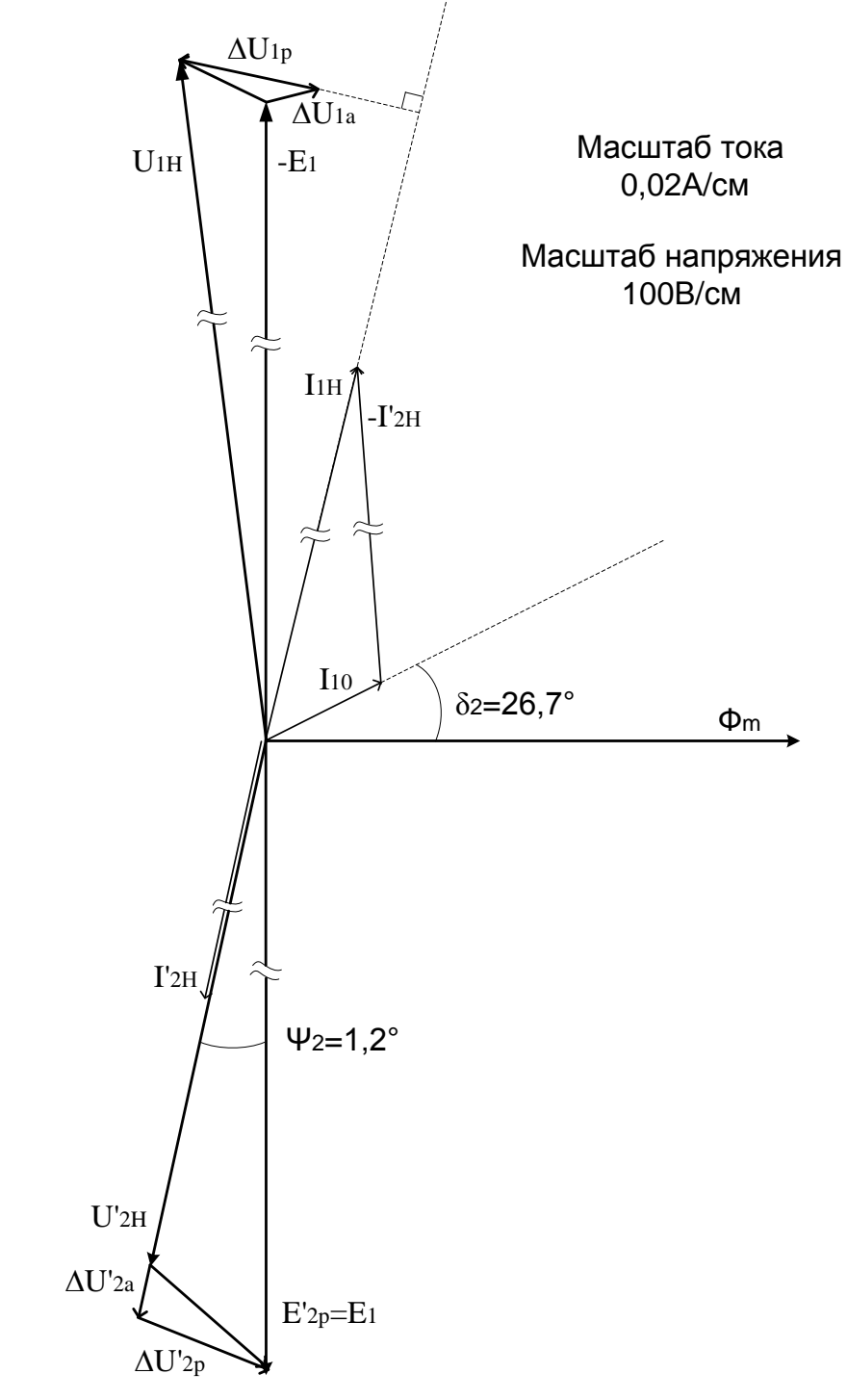

Рисунок 5 - Векторная диаграмма трансформатора

Используя соотношение для токов  $I_1 = -I_{2H} + I_{10}$ , из конца вектора откладываем  $-I'_{2H}$ , вектор  $I_{1H}$  получаем как их сумму.

 $U_2' = E_2' - I_{2H}'R_2' - jI_{2H}'X_2' = E_2' - \Delta U_{2a}' - \Delta U_{2p}'$ Согласно выражения откладываем вектора падения напряжений  $\Delta U'_{2a}$  (против направления тока  $I'_{2H}$ ) и  $\Delta U'_{2p}$  (перпендикулярно вектору  $I'_{2H}$ ).

Вектор напряжения первичной обмотки строим исходя из соотношения  $U_1 = -E_1 + I_1 R_1 + jI_1 X_1 = -E_1 + \Delta U_{1a} + \Delta U_{1b}$  как сумму векторов.

# Построение внешней характеристики трансформатора

Внешние характеристики трансформатора являются прямыми линиями. их строим по двум точкам — точке холостого хода (коэффициент нагрузки  $K_3$ = 0;  $U_2=U_{2H}$  и номинальной точке  $(K_3=1)$ , для которой рассчитаем выходное напряжение.

Падение напряжения рассчитываем по формуле

$$
\Delta U\% = K_3(U_{\kappa} \% \cos \varphi_{\kappa} \cos \varphi_2 + U_{\kappa} \% \sin \varphi_{\kappa} \sin \varphi_2),
$$

где  $K_3 = I_2/I_{2H}$ - коэффициент загрузки трансформатора,

$$
\cos \varphi_K = \frac{R_K}{Z_K} = \frac{125, 2}{353, 4} = 0, 35
$$

$$
\sin \varphi_{K} = \frac{X_{K}}{Z_{K}} = \frac{330,8}{353,4} = 0,936
$$

Тогда абсолютное значение выходного напряжения

$$
U_{2} = \frac{1 - \Delta U\%}{100\%} U_{2H}
$$

Результаты вычислений для трех случаев (по заданию) сведем в таблицу 2.

Таблина 2

Результаты расчета внешних характеристик трансформатора

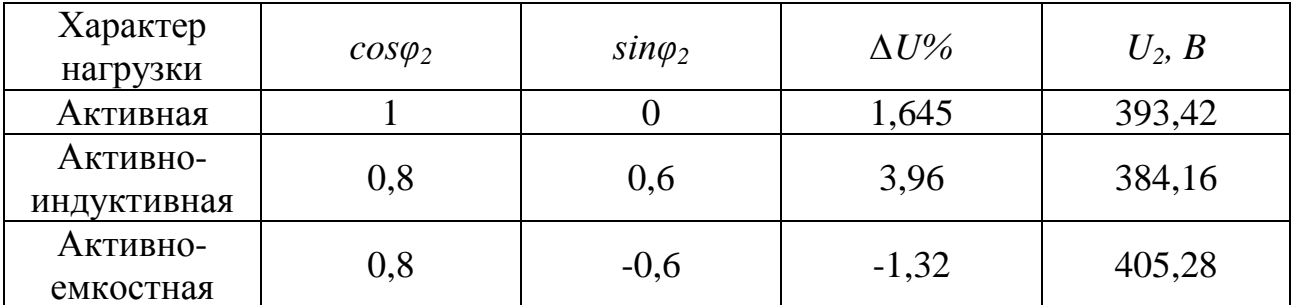

Внешние характеристики изображены на рисунке 6.

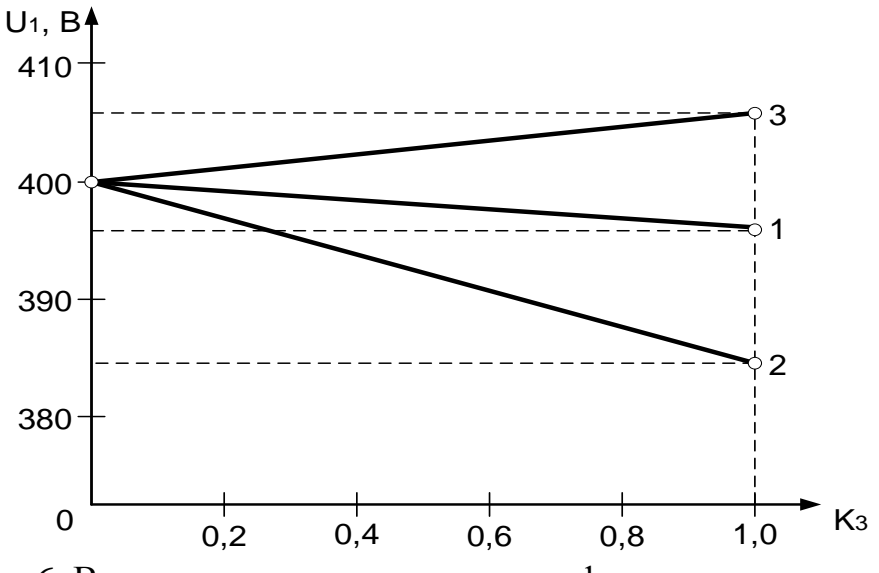

Рисунок 6. Внешние характеристики трансформатора:

 $1 - \cos\varphi_2 = 1$  (активная нагрузка);

 $2 - cos\varphi_2 = 0.8$  (активно-индуктивная нагрузка);

3 - *cosφ 2= 0,8* (активно-емкостная нагрузка).

#### **Построение зависимости КПД трансформатора от нагрузки**

КПД трансформатора определяем методом отдельных потерь по формуле:

$$
\eta = \frac{K_3 S_H \cos \varphi_2}{K_3 S_H \cos \varphi_2 + P_0 + K_3^2 P_{K.H}},
$$

$$
P_{cm} = P_0 = 180 Bm.
$$

Рассчитаем значения КПД при различном коэффициенте нагрузки для случая активной и активно-реактивной *cosφ2= 0,8* нагрузки.

Результаты вычислений сведем в таблицу 3.

Таблица 3

Результаты расчета зависимости КПД трансформатора от нагрузки

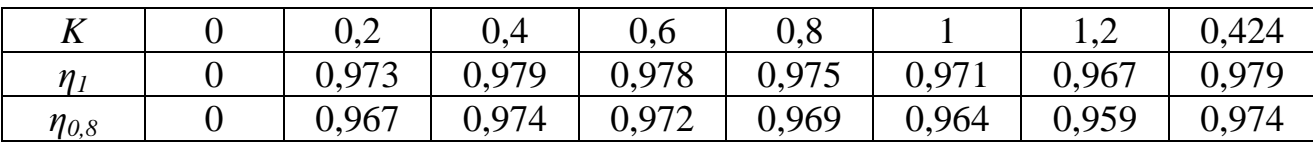

Графики зависимости КПД трансформатора от нагрузки изображены на рисунке 7.

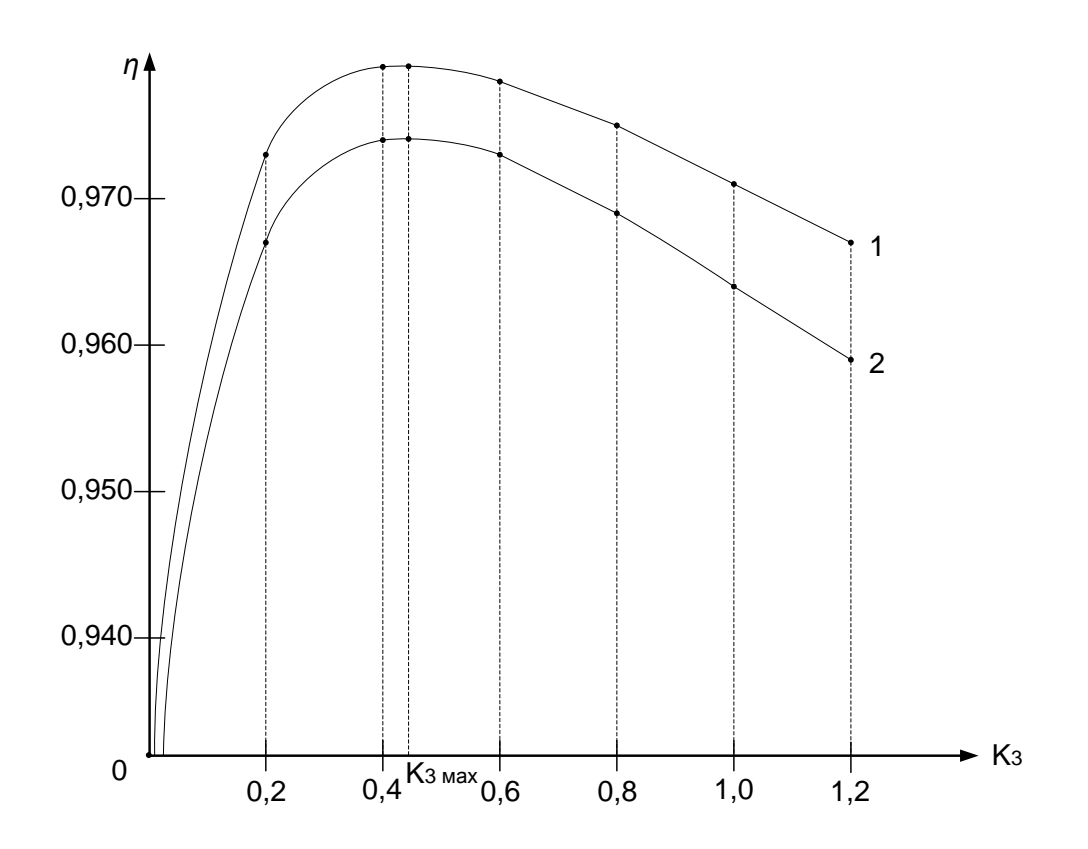

Рисунок 7 - Графики зависимости КПД трансформатора от нагрузки: 1 - при  $cos\varphi_2 = 1$ ; 2 - при  $cos\varphi_2 = 0,8$ .

Максимум КПД трансформатора будет при:

$$
K_{3\text{max}} = \sqrt{\frac{P_{cm}}{P_{M,H}}} = \sqrt{\frac{180}{999}} = 0,424
$$
.

Максимальные значения КПД внесены в таблицу 2 в последнем столбце.

#### 3. Группы соединения и параллельная работа трансформаторов

Трехфазный двухобмоточный трехстержневой трансформатор включен в сеть с напряжением  $U = U_{1H}$  при схеме соединения обмоток  $Y/Y_{H}$ . Величины, характеризующие номинальный режим работы трансформатора, приведены в таблице 3: полная мощность  $S_H$ ; первичное номинальное линейное напряжение  $U_{1H}$ , вторичное номинальное линейное напряжение  $U_{2H}$ ; напряжение короткого замыкания  $u_{\kappa}$ , мощность потерь короткого замыкания (при номинальном токе)  $P_{KH}$  . Кроме того, заданы значения тока холостого хода  $I_{10}$  (в % от номинального), мощность потерь холостого хода  $P_{10}$  и характер нагрузки соѕф<sub>2</sub>.

Таблица 3

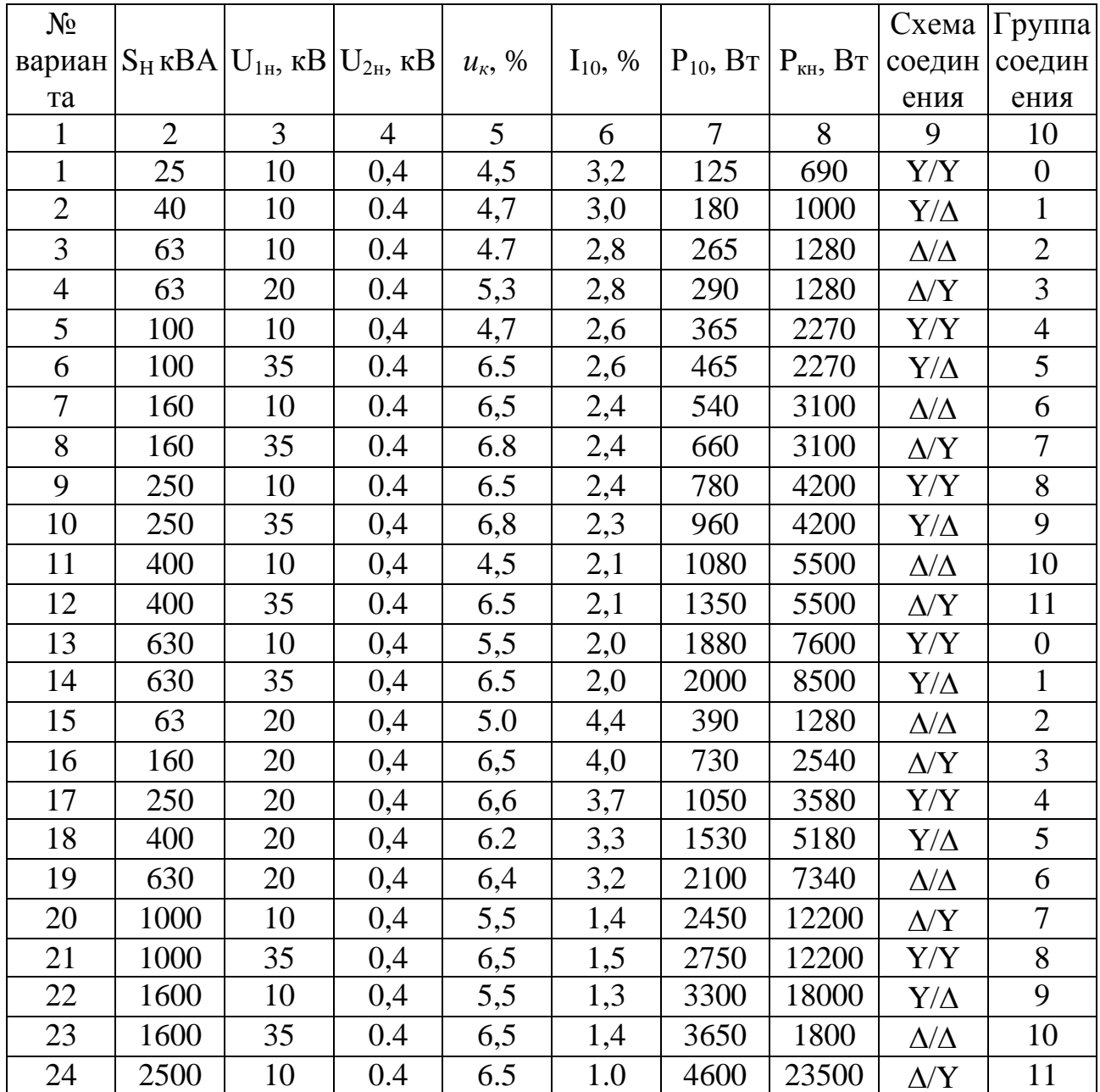

Исходные данные к задаче

Продолжение таблины 3

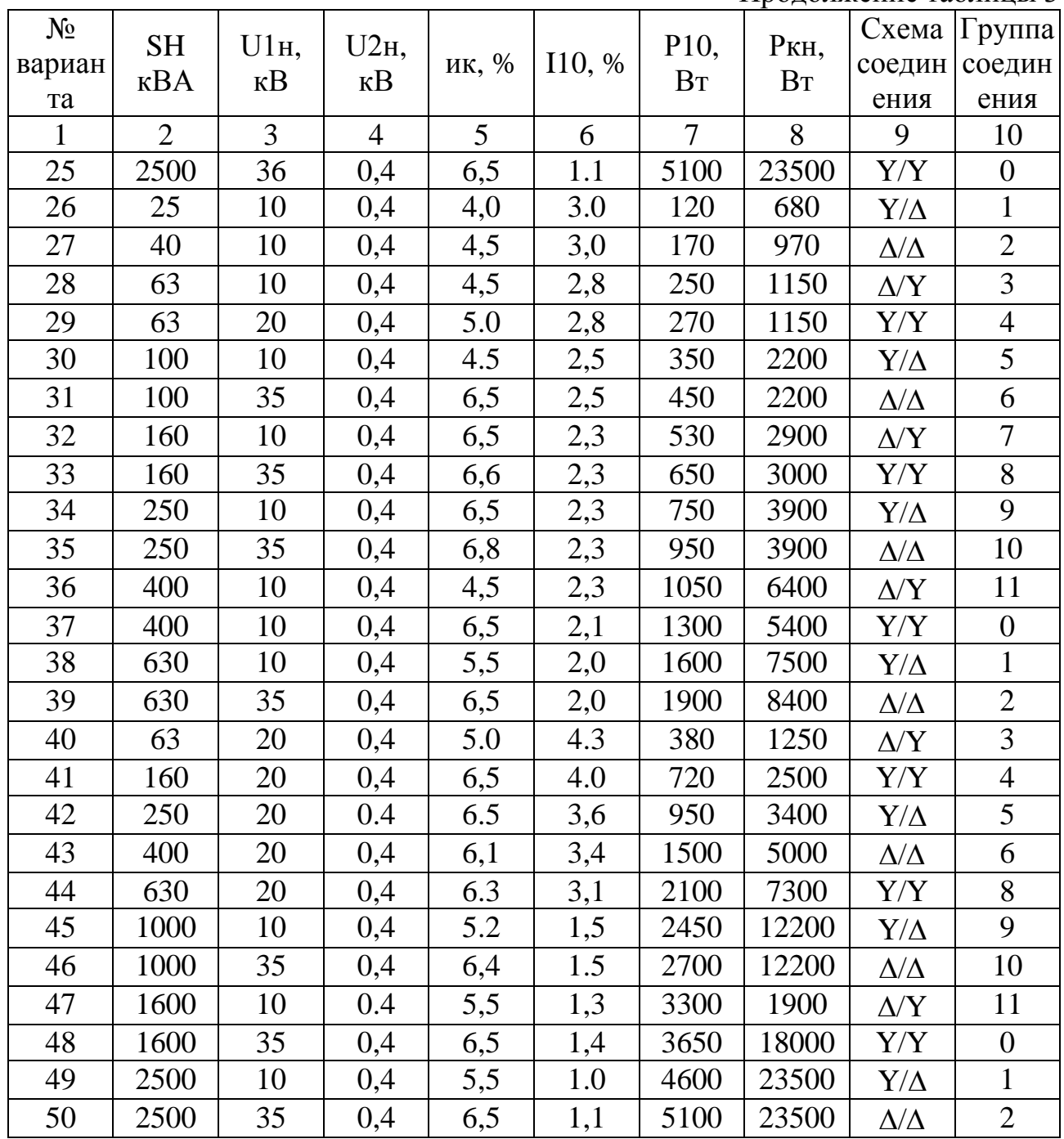

## Содержание задания

1. Начертить электромагнитную схему трехфазного трансформатора для заданной схемы и группы соединения, определить номинальные токи фазные), фазное напряжение обмоток, трансформатора (линейные и коэффициент трансформации фазных напряжений и ток холостого хода в амперах.

2. Определить параметры схемы замещения трансформатора  $R_1$ ,  $X_1$ ,  $R'_2$ ,  $X'_2$ ,  $R_{12}$ ,  $X_{12}$ 

3. Изобразить векторную диаграмму напряжений трансформатора для

заданных схемы соединения и группы соединения. (На диаграмме указать входные и выходные фазные и линейные напряжения)

4. Рассчитать токи (абсолютные значения и в процентах от номинального тока), протекающие по двум параллельно работающим трансформаторам с параметрами указанными в таблице, если у одного из них коэффициент трансформации на 5% меньше, чем по данным таблицы. Суммарная нагрузка трансформаторов равна удвоенной номинальной мощности.

5. Рассчитать токи (абсолютные значения и в процентах от номинального тока), протекающие по двум параллельно работающим трансформаторам с параметрами указанными в таблице, если у одного из них напряжение короткого замыкания *и<sup>к</sup>* меньше на 0,5%, чем по данным таблицы. Суммарная нагрузка трансформаторов равна удвоенной номинальной мощности.

#### **Методические указания к задаче**

На схеме трансформатора указываются его обмотки, соединение обмоток, обозначения начал и концов обмоток в соответствии с заданной схемой и группой соединения. Например, для соединения  $Y/\Delta$  - 3 схема приведена на рисунке 1.

Линейные токи находят по формуле

$$
I_{\scriptscriptstyle n} = \frac{S_{\scriptscriptstyle n}}{\sqrt{3}U_{\scriptscriptstyle 1n}}
$$

Фазные напряжения и токи обмоток находят с учетом схемы соединения обмоток. Для соединения звездой фазные напряжения меньше линейных в  $\sqrt{3}$ раз, фазные и линейные токи совпадают, при соединении треугольником фазные токи меньше линейных в  $\sqrt{3}$  раз, фазные и линейные напряжения совпадают.

На векторной диаграмме изображают вектора фазных и линейных напряжений для первичной и вторичной обмоток, с учетом схемы и группы соединения, указывается фазовый сдвиг между соответствующими входным и выходным линейными напряжениями (рисунок 1).

Для определения параметров схемы замещения трансформатора используют найденные фазные токи и напряжения (включая напряжение короткого замыкания и ток холостого хода). Находят сопротивления короткого замыкания трансформатора, используя формулы:

$$
U_K = \frac{u_K}{100} U_{1H} \frac{I_{1H}}{I_{1H}} = \frac{S_H}{U_{1H}} Z_K = \frac{U_K}{I_{1H}} \frac{R_K}{I_{1H}} = \frac{P_{KH}}{I_{1H}^2} \frac{I_K}{I_K} = \sqrt{Z_K^2 - R_K^2}
$$

Считая трансформатор симметричным, можно найти сопротивления первичной и вторичной обмоток

$$
X_1 = X_2' = \frac{X_K}{2}, R_1 = R_2' = \frac{R_K}{2}
$$

Действительные значения сопротивлений вторичной обмотки

$$
X_2 = \frac{X_2'}{k^2}, R_2 = \frac{R_2'}{k^2}
$$

 $k = \frac{U_{1H}}{1}$  $U_{\scriptscriptstyle 2H}$ - коэффициент трансформации. где Сопротивления контура намагничивания

$$
Z_0 = \frac{U_{1H}}{I_{10}} \frac{R_0}{I_{10}} = \frac{P_0}{I_{10}^2}, \quad X_0 = \sqrt{Z_0^2 - R_0^2},
$$
  

$$
R_{10} = R_0 - R_1, \quad X_{10} = X_0 - X_1, \quad Z_{10} = \sqrt{R_{10}^2 + X_{10}^2}
$$

При параллельной работе трансформаторов с неравными коэффициентами трансформации, из-за неравенства ЭДС возникает уравнительный TOK. текущий только по обмоткам трансформатора, минуя нагрузку. Ток трансформатора с большим коэффициентом трансформации увеличивается на величину уравнительного тока I<sub>v</sub>, ток другого трансформатора уменьшается на ту же величину.

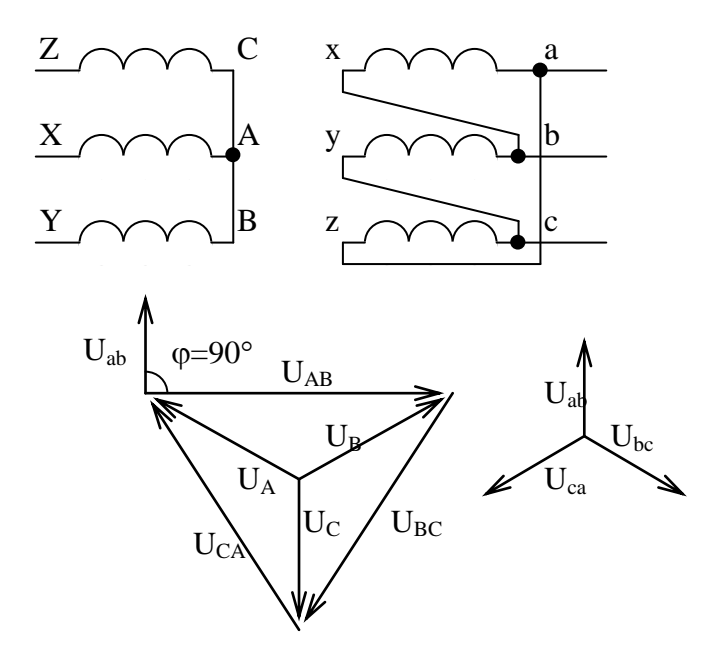

Рисунок 8 - Схема соединений и векторная диаграмма трехфазного трансформатора

Для определения уравнительного тока находят средний коэффициент трансформации

$$
k_{cp} = \sqrt{k_{\perp} k_2} ,
$$

где  $k_1$ ,  $k_2$  – коэффициенты трансформации параллельно работающих трансформаторов. Согласно условию задачи  $k_1 = 1.05 k_2$ .

Отклонение коэффициентов трансформации от среднего значения

$$
\Delta k = \frac{k_1 - k_2}{k_{cp}}
$$

.

Уравнительный ток

$$
I_y\% = \frac{\Delta k}{2u_x\%}100\% , I_y = \frac{I_y\%}{100}I_y.
$$

Токи трансформаторов

$$
\mathbf{I}_1 = \mathbf{I}_{\scriptscriptstyle H} - \mathbf{I}_{\scriptscriptstyle V}, \ \mathbf{I}_1 = \mathbf{I}_{\scriptscriptstyle H} + \mathbf{I}_{\scriptscriptstyle V}.
$$

При параллельной работе трансформаторов с разными напряжениями короткого замыкания u<sub>к</sub>, из-за неодинакового внутреннего сопротивления трансформаторов, их загрузка также отличается.

Отношение коэффициентов загрузки трансформаторов

$$
\frac{k_{_{31}}}{k_{_{32}}} = \frac{u_{_{\kappa 2}}\%}{u_{_{\kappa 1}}\%}
$$

Зная, что  $k_{31} + k_{32} = 2$ , решив систему, находят  $k_{31}$ ,  $k_{32}$  и токи трансформаторов

$$
I_1 = I_{H} k_{31}, I_2 = I_{H} k_{32}.
$$

# **Пример определения токов при параллельной работе трансформаторов с неравными коэффициентами трансформации**

При параллельной работе трансформаторов с разными напряжениями короткого замыкания *ик%,* из-за неодинакового внутреннего сопротивления трансформаторов, их загрузка также отличается.

Согласно условию задачи  $u_{k1}$ % = 4,7 %,  $u_{k2}$ % = 4,32%.

Отношение коэффициентов нагрузки трансформаторов определяется формулой

$$
\frac{k_{_{31}}}{k_{_{32}}} = \frac{u_{_{\kappa 2}}\%}{u_{_{\kappa 1}}\%}
$$

Зная, что  $k_{31} + k_{32} = 2$ , решим систему

$$
\begin{cases}\n\frac{k_{31}}{k_{32}} = \frac{u_{\kappa 2} \%}{u_{\kappa 1} \%} \\
k_{31} + k_{32} = 2\n\end{cases}
$$

и находим,  $k_{31}$ 

$$
\begin{cases}\n\frac{k_{31}}{k_{32}} = \frac{4,7}{4,32} = 1,08 \\
k_{31} + k_{32} = 2\n\end{cases}
$$
\n
$$
\begin{cases}\n\frac{2 - k_{32}}{k_{32}} = 1,08 \\
k_{31} = 2 - k_{32}\n\end{cases}
$$
\n
$$
\frac{2 - k_{32}}{k_{32}} - 1 = 1,08
$$
\n
$$
k_{32} = \frac{2}{2,08} = 0,96
$$
\n
$$
k_{32} = 2 - 0,96 = 1,04
$$

Токи трансформаторов находим из допущения, что фазы уравнительного тока и тока нагрузки совпадают

$$
I_1 = I_{2H} k_{31} = 33,33 \cdot 1,04 = 34,66A,
$$
  

$$
I_2 = I_{2H} k_{32} = 33,33 \cdot 0,96 = 31,997A.
$$

# **4. Расчет параметров асинхронного двигателя**

Трехфазный асинхронный двигатель с короткозамкнутым ротором имеет номинальные параметры согласно таблицы 4. Используя технические данные этого двигателя, определить:

- 1. Расшифровать обозначение двигателя;
- 2. Потребляемую из сети мощность *Р1;*
- 3. Суммарные потери мощности в двигателе  $\sum$  P;
- 4. Номинальное скольжение *sH0M;*
- 5. Номинальный I<sub>ном</sub> и пусковой  $I_{nyck}$  токи;
- 6. Номинальный  $M_{HOM}$ , пусковой  $M_{HVCK}$  и максимальный  $M_{MAX}$  моменты
- 7. Частоту тока в роторе  $f_2$  при номинальном скольжении.

Таблица 4

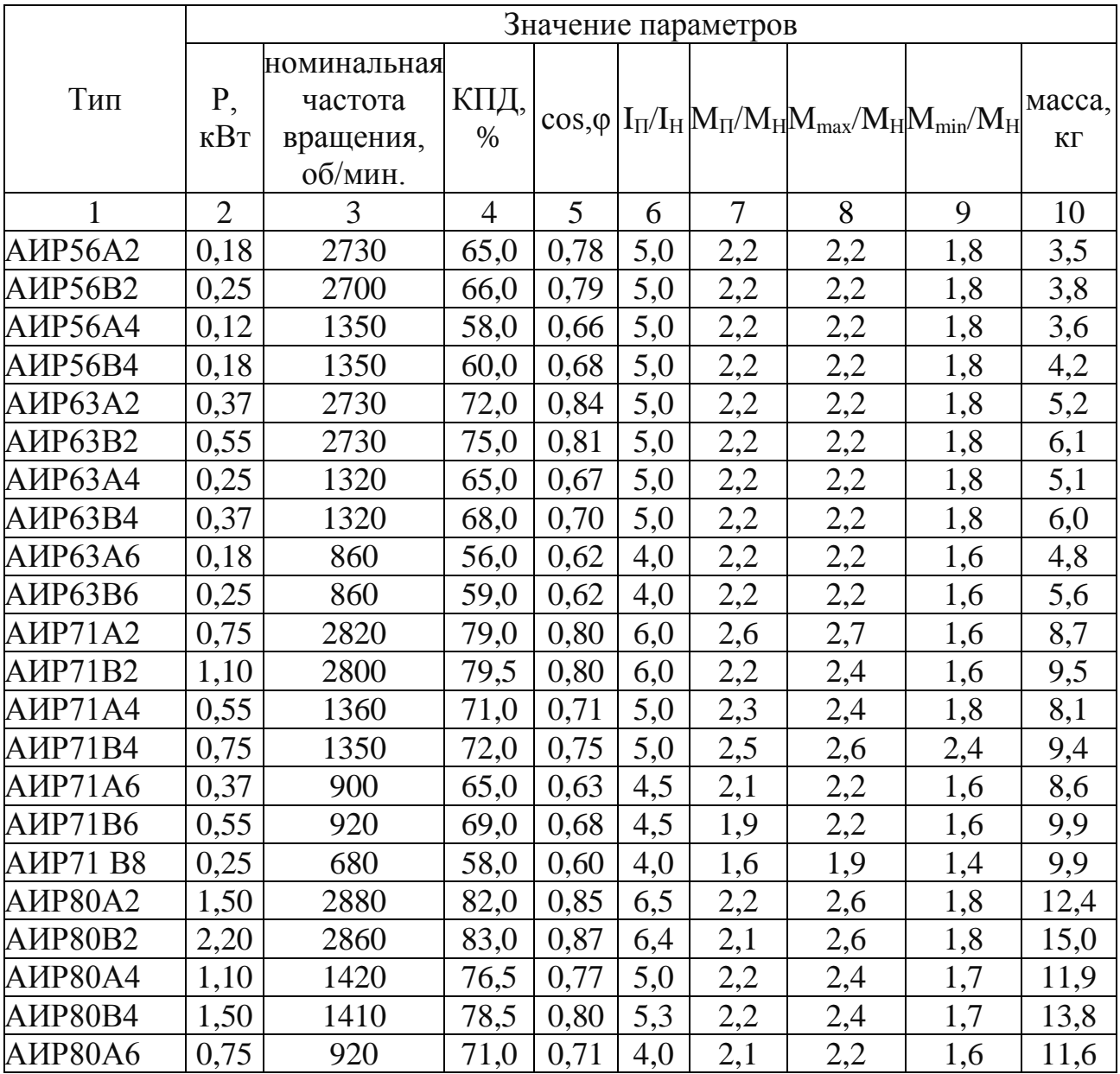

#### Технические данные двигателей

# Продолжение таблицы 4

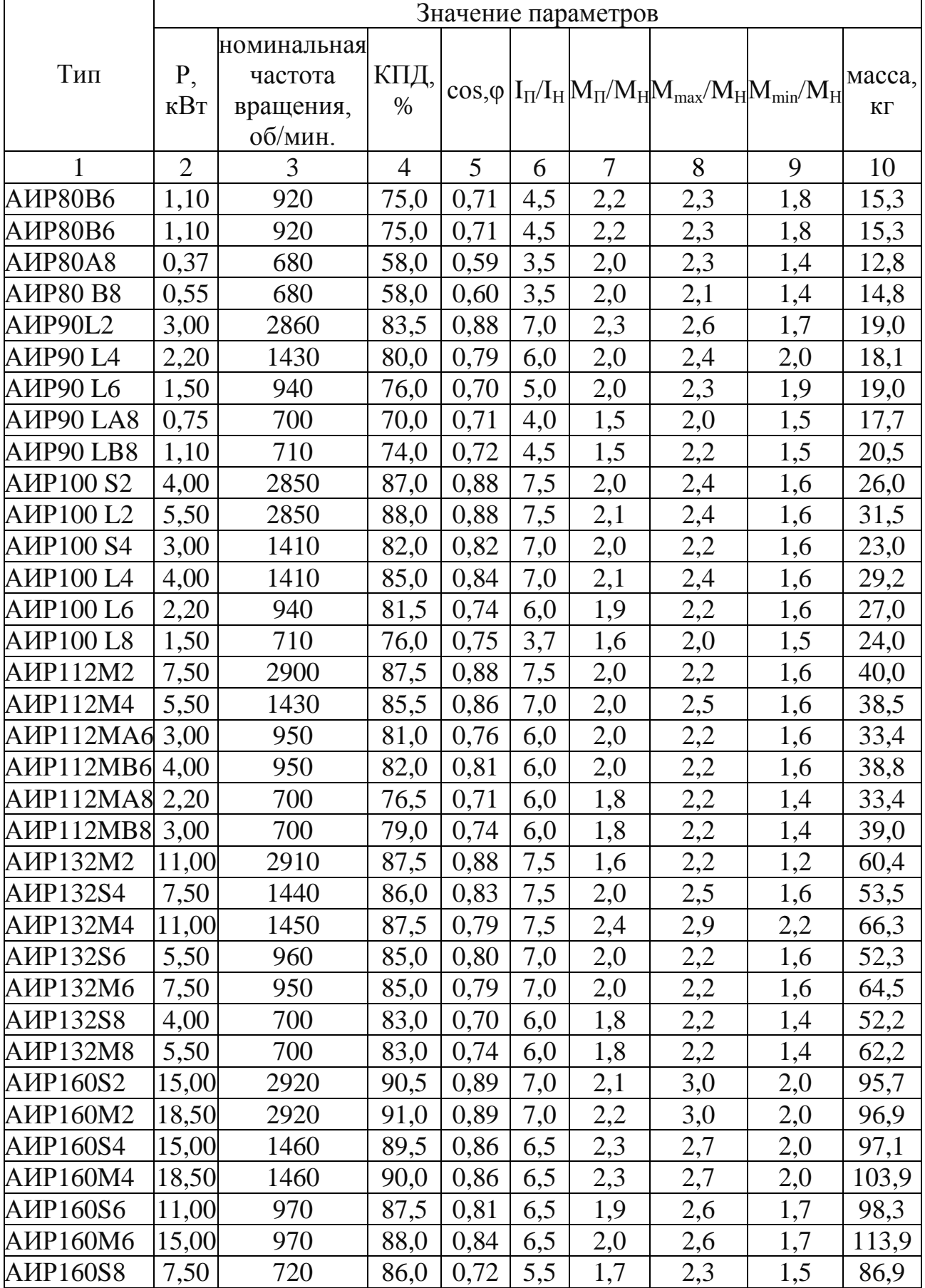

Продолжение таблицы 4

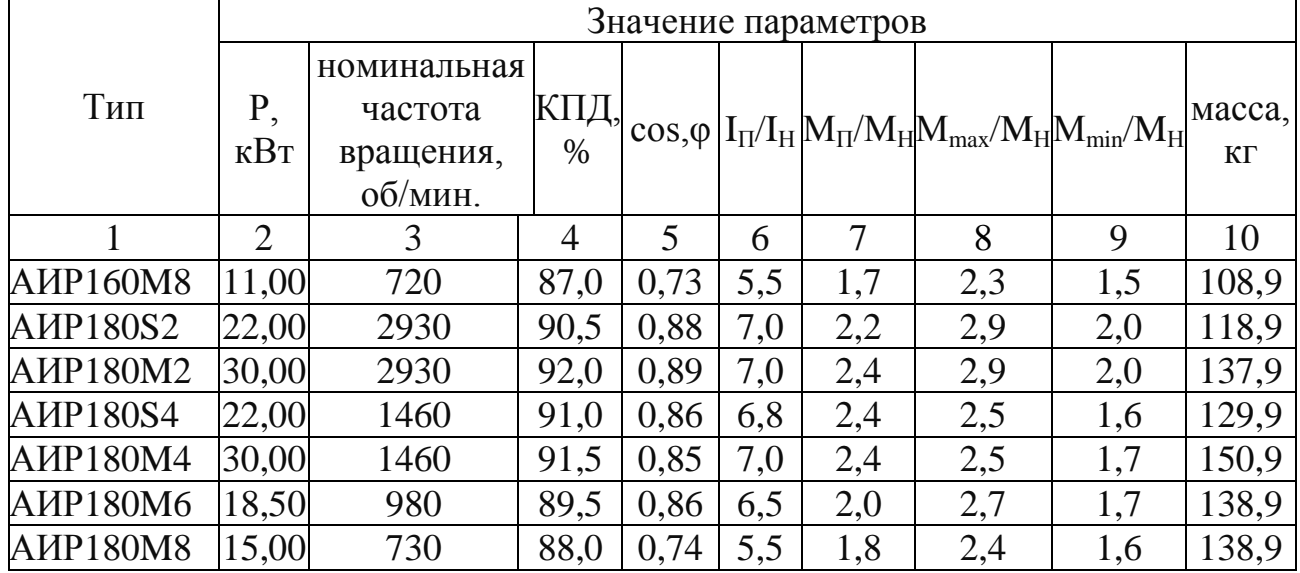

#### **Методические указания по выполнению задачи**

Обозначение типа двигателя расшифровывается так: А – асинхронный; 4 номер серии; X - алюминиевая оболочка и чугунные щиты (отсутствие буквы X означает, что корпус полностью выполнен из чугуна); В - двигатель встроен в оборудование; Н - исполнение защищенное 1Р23; для закрытых двигателей исполнения 1Р44 буквы Н нет; Р - двигатель с повышенным пусковым моментом; С - сельскохозяйственного назначения; цифра после буквенного обозначения показывает высоту оси вращения в мм; буквы S, M, L после цифр дают установочные размеры по длине корпуса (S - самая короткая станина;  $M$ промежуточная; L – самая длинная); цифра после установочного размера число полюсов; У - климатическое исполнение (для умеренного климата); последняя цифра показывает категорию размещения (1 - для работы на открытом воздухе; 3 - для закрытых неотапливаемых помещений). В обозначении типов двухскоростных двигателей после установочного размера

указывают через дробь оба числа полюсов, например, 4А18О84/2УЗ: здесь 4 и 2 означают, что обмотки статора могут переключаться так, что в двигателе образуются 4 или 2 полюса.

**ПРИМЕР:** Расшифровать условное обозначение двигателя 4A100S2У3.

Это двигатель четвертой серии, асинхронный, корпус полностью чугунный (нет буквы X), высота оси вращения 100 мм, размеры корпуса по длине - S (самая короткая станина), двухполюсный, для умеренного климата, третья категория размещения (для закрытых неотапливаемых помещений).

Задан трехфазный асинхронный двигатель с короткозамкнутым ротором типа 4А100М2УЗ. Используя технические данные этого двигателя, определить: 1) скорость вращения ротора *п2;*

2) потребляемую из сети мощность *Р1;*

3) суммарные потери мощности в двигателе  $\sum$  P;

4) номинальное скольжение *sH0M;*

5) номинальный I<sub>ном</sub> и пусковой I<sub>nvcк</sub> токи;

6) номинальный  $M_{HOM}$ , пусковой  $M_{HVCK}$  и максимальный  $M_{MAX}$  моменты

7) частоту тока в роторе  $f_2$ .

### **Решение**

1. Для данного типа двигателя определяем паспортные величины:  $n_2$  = 2880 об/мин — скорость вращения ротора;  $\cos \phi_{\text{HOM}} = 0.91$  - коэффициент мощности;

 $\eta_{\text{\tiny{HOM}}}$  = 0,87 - КПД двигателя;

Iпуск / Iном <sup>=</sup> 7,5 - кратность пускового тока;

Мпуск / Мном = 2,0 - кратность пускового момента;

Ммах /  $I$ ном = 2,2 - способность к перегрузке.

2. Мощность, потребляемая из сети,

$$
P_1 = \frac{P_{HOM}}{\eta_{HOM}} = \frac{5,5}{0,87} = 6,322 \kappa Bm
$$

3. Суммарные потери мощности в двигателе

$$
\sum P = P_1 - P_{HOM} = 6{,}322 - 5{,}5 = 0{,}822 \kappa Bm
$$

### 4. Номинальное скольжение *S<sub>HOM</sub>*,

Ближайшая к *п<sup>2</sup> =*2880 об/мин из ряда синхронных частот вращения будет  $n_1$ =3000 об/мин, где  $n_1$ - скорость вращения магнитного потока статора.

$$
s_{HOM} = \frac{n_1 - n_2}{n_1} = \frac{3000 - 2880}{3000} = 0.04 \cdot 100\% = 4\%
$$

5. Номинальный и пусковой токи определяем из формулы:

$$
P_{HOM} = \sqrt{3} \cdot U_{HOM} \cdot I_{HOM} \cdot \cos\varphi_{HOM} \cdot \eta_{HOM}
$$

откуда

$$
I_{HOM} = \frac{P_{HOM}}{\sqrt{3}U_{HOM} \cdot \eta_{HOM} \cdot \cos\varphi_{HOM}} = \frac{5,5 \cdot 10^3}{1,73 \cdot 380 \cdot 0,91 \cdot 0,87} = 10,57A
$$

Так как из табл. 2 *Iпуск/Iном* = 7,5, отсюда

$$
I_{\text{IVCK}} = 7.5 \cdot I_{\text{HOM}} = 7.5 \cdot 10.57 = 79.275 = 79.3A
$$

Номинальный момент, развиваемый двигателем, 6.

$$
M_{HOM} = \frac{9550 \cdot P_{HOM}}{\eta_{2HOM}} = \frac{9550 \cdot 5,5}{2880} \approx 18,24H \cdot M
$$

Пусковой и максимальный моменты:  $M_{\text{KOR}} / M_{\text{KOR}} = 2.0$ , отсюда 7.

$$
M_{\text{IVCK}} = 2 \cdot M_{\text{HOM}} = 2 \cdot 18,24 = 36,48H \cdot M_{\text{IVCK}} / M_{\text{HOM}} = 2,2,
$$

Отсюда

$$
M_{\text{INCK}} = 2.2 \cdot M_{\text{HOM}} = 2.2 \cdot 18.24 = 40.13H \cdot M,
$$

Частота тока в роторе при  $f_1 = 50 \tilde{A} \ddot{o}$ , 8.

$$
f_2 = f_1 \cdot s_{HOM} = 50 \cdot 0,04 = 2\Gamma u
$$

#### **5. Параметры синхронного генератора**

Имеется трехфазный синхронный генератор мощностью  $S_H$  с напряжением на выходе  $U_{1H}$  (обмотка статора соединена «звездой») при частоте тока 50 Гц и частоте вращения  $n_1$ . КПД генератора при номинальной нагрузке  $n_{\text{H}}$  (таблица 5). Генератор работает на нагрузку с  $\cos\varphi_H = 0.9$ . Требуется определить активную мощность генератора при номинальной нагрузке  $P_{\text{H}}$ , ток в обмотке статора  $I_{1H}$ , мощность первичного двигателя  $I_{1H}$  и вращающий момент  $M_{1H}$  при непосредственном механическом соединении валов генератора и двигателя.

Таблица 5

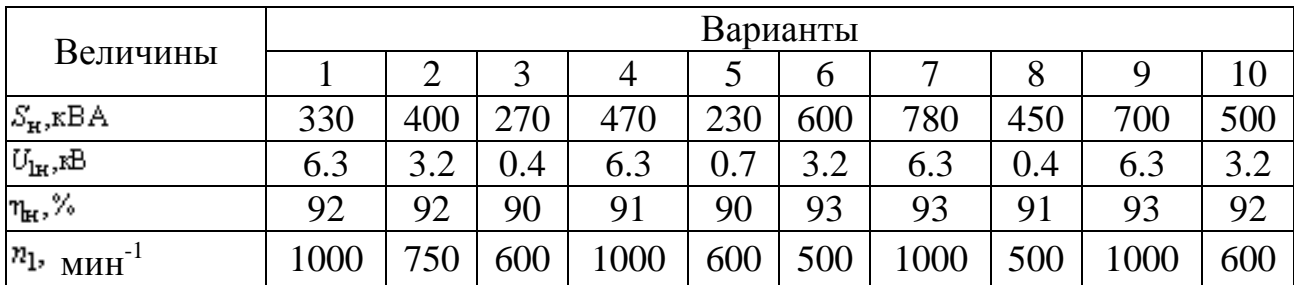

#### **Методические указания по решению задачи**

Трехфазный синхронный генератор мощностью  $S_H = 330$  кВА, напряжением кВ при частоте тока  $f = 50$  Гц и частоте вращения  $n = 1000$  мин<sup>-1</sup> имеет коэффициент полезного действия  $\eta_{\text{H}} = 92$ %. Генератор работает в номинальном режиме с коэффициентом мощности  $cos \varphi_H = 0.9$ . Схема соединения обмотки статора – «звезда». Определить: активную мощность генератора <sup>Ри</sup>, ток обмотки статора  $I_{\text{H}}$ , мощность приводного механизма  $I_{\text{H}}$ , вращающий момент  $M_1$  при непосредственном соединении валов генератора и приводного механизма.

#### **Решение**

Активная мощность генератора, кВт:  $P_{\text{H}} = S_{\text{H}} \cos \varphi_{\text{H}} = 330 \cdot 0.9 = 297$ 

Ток обмотки статора, А: .

Мощность приводного механизма, кВт:

Вращающий момент, Нм: .

$$
P_{\rm H} = S_{\rm H} \cos \varphi_{\rm H} = 330 \cdot 0.9 = 297
$$
  

$$
I_{\rm H} = \frac{S_{\rm H}}{\sqrt{3} U_{\rm H}} = \frac{330}{\sqrt{3} \cdot 6.3} = 3.3
$$
  

$$
P_{\rm H} = \frac{P_{\rm 2H}}{\eta_{\rm H}} = \frac{P_{\rm H}}{\eta_{\rm H}} = \frac{297}{0.92} = 323
$$

$$
M_1 = \frac{R}{2\pi} = \frac{323 \cdot 10^3}{2\pi (1000/60)} = 3084
$$

### 6. Задачи для самостоятельного решения

1. Каковы номинальные потери в обмотках трансформатора с S<sub>H</sub>=10 кBA,  $R_1=0,1$  Om,  $X_1=0,3$  Om,  $U_{1_H}=10$  KB?

 $2.$  $\mathbf{B}$ каких пределах можно изменять выходное напряжение автотрансформатора имеющего обмотку одинакового сечения, чтобы общая часть обмотки не перегружалась при  $U_1$ =220 В?

3. Каково должно быть сечение последовательной обмотки автотрансформатора при с S<sub>н</sub>=1 кBA, U<sub>1</sub>=220 В, U<sub>2</sub>=55 В, допустимой плотности тока  $\rho$ =2 А/мм<sup>2</sup>?

4. Каково должно быть сечение общей обмотки автотрансформатора при с  $S_{n}=1$ кВА, U<sub>1</sub>=220 В, U<sub>2</sub>=55 В, допустимой плотности тока  $\rho$ =2 А/мм<sup>2</sup>?

5. Рассчитайте число витков обмоток трехобмоточного трансформатора и их сечение при S<sub>H</sub>=1 кBA, U<sub>1</sub>=220 B, U<sub>2</sub>=55 B, U<sub>3</sub>=110 B, напряжение одного витка  $u_1=0.8$  В, допустимая плотность тока  $p=2$  А/мм<sup>2</sup>, мощности обмоток низшего напряжения составляют половину мощности трансформатора.

6. Изобразите схему включения и найдите числа витков обмоток вольт добавочного трансформатора для увеличения напряжения с 220 до 235 В. напряжение одного витка 0,7 В.

7. Изобразите векторную диаграмму напряжений и определите группу соединения трансформатора.

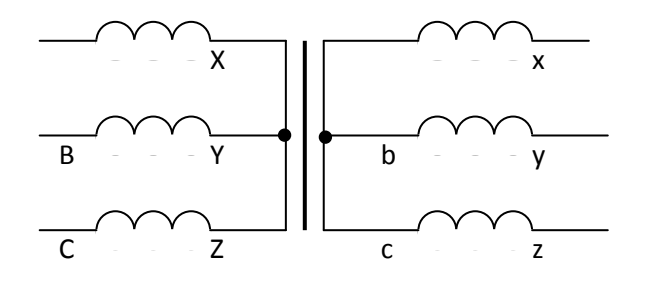

8. Изобразите векторную диаграмму напряжений и определите группу соединения трансформатора.

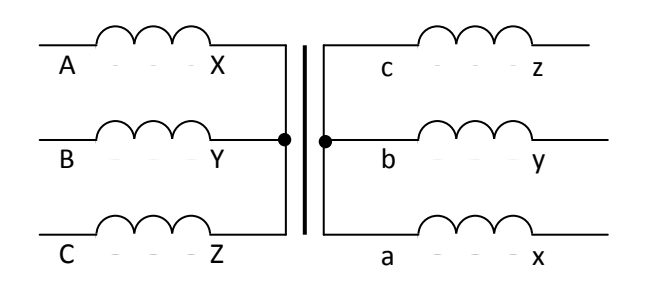

**9.** Изобразите векторную диаграмму напряжений и определите группу соединения трансформатора.

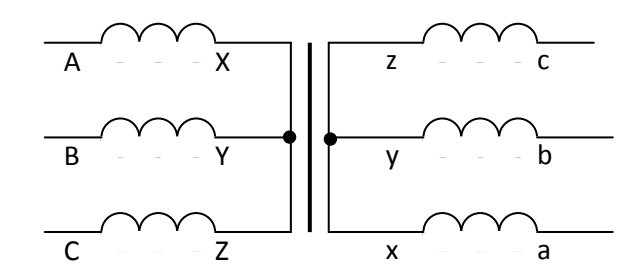

**10.** Изобразите векторную диаграмму напряжений и определите группу соединения трансформатора.

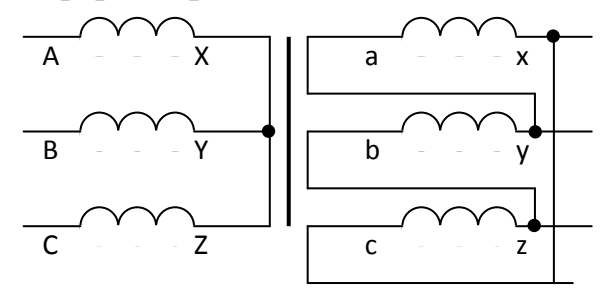

**11.** Изобразите векторную диаграмму напряжений и определите группу соединения трансформатора.

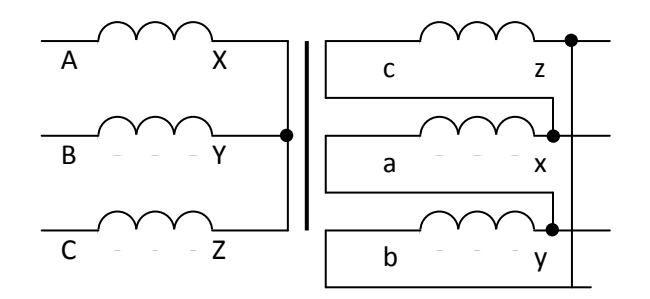

**12.** Изобразите векторную диаграмму напряжений и определите группу соединения трансформатора.

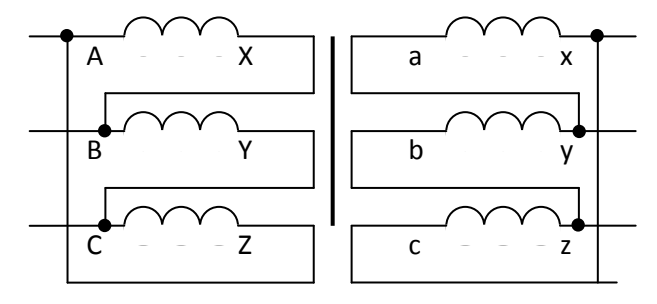

**13.** Изобразите векторную диаграмму напряжений и определите группу соединения трансформатора.

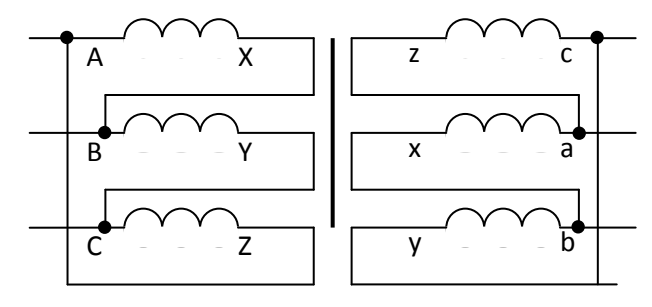

**14.** Каковы будут номинальные линейные токи и напряжения (входные и выходные) трехфазного трансформатора с параметрами: Sн=0,44 кВА, U1ф=220 В,  $k=2,2$  при соединении обмоток  $Y/\Delta$ ?

**15.** Каковы будут номинальные линейные токи и напряжения (входные и выходные) трехфазного трансформатора с параметрами: Sн=0,44 кВА, U1ф=220 В, k=2,2 при соединении обмоток Y/Y?

**16.** Каковы будут номинальные линейные токи и напряжения (входные и выходные) трехфазного трансформатора с параметрами: Sн=0,44 кВА, U1ф=220 В,  $k=2.2$  при соединении обмоток  $\Delta/\Delta$ ?

**17.** Каковы будут номинальные линейные токи и напряжения (входные и выходные) трехфазного трансформатора с параметрами: Sн=0,44 кВА, U1ф=220 В,  $k=2.2$  при соединении обмоток  $\Delta$ /Y ?

**18.** В трансформаторе с номинальным входным напряжение 220 В, номинальной мощностью 440 Вт коэффициентом трансформации 2,2 опыт короткого замыкания показал Pк=20 Вт, Uк=15 В. Найдите активное и реактивное сопротивления короткого замыкания и выходное напряжение трансформатора при номинальной нагрузке.

**19.** Для трансформатора с  $S_{H}$ =880 Вт,  $U_{1H}$ =220 В,  $U_{2H}$ =110 В найдите числа витков и сечения первичной и вторичной обмоток, если напряжение одного витка 1 В, и плотность тока в обмотках 2 А/мм<sup>2</sup>.

**20.** Определить значения момента и частоты вращения в характерных точках характеристики асинхронного двигателя (пусковой, критической номинальной, синхронной) и построить по этим точкам механическую характеристику. Двигатель: 4А100S4У3

Его паспортные данные:

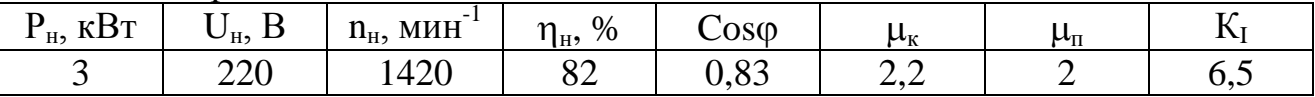

**22.** Определить частоты вращения и моменты в номинальной точке и точке идеального холостого хода и построить по ним механическую характеристику двигателя постоянного тока параллельного возбуждения.

Двигатель: 2ПН100LУХЛ4

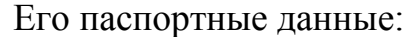

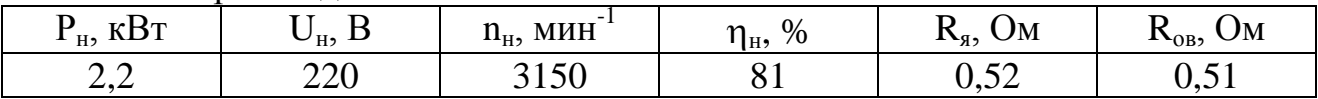

**23.** Найти пусковой ток и пусковой момент двигателя постоянного тока, величину добавочного сопротивления для снижения пускового тока в 2 раза.

Двигатель: 2ПН90МУХЛ4

Его паспортные данные:

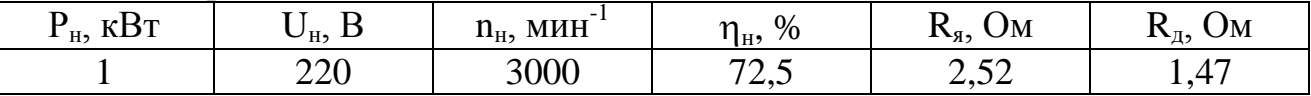

**24.** Построить естественную механическую характеристику двигателя постоянного тока параллельного возбуждения.

Двигатель: 2ПН90LУХЛ4

Его паспортные данные:

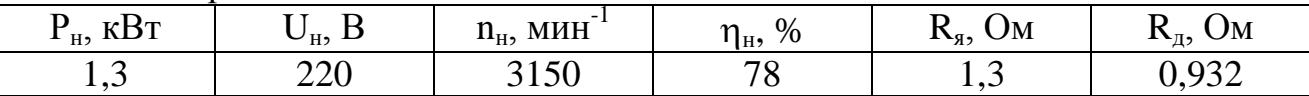

**25.** Найти частоту вращения двигателя постоянного тока параллельного возбуждения при номинальном моменте и пониженном на 20% магнитном потоке.

Двигатель: 2ПБ90МУХЛ4

Его паспортные данные:

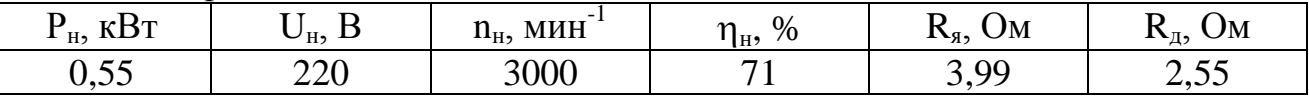

**26.** Найти частоту вращения двигателя постоянного тока параллельного возбуждения при номинальном моменте и введенном в цепь якоря реостате  $R_n=2R_s$ .

Двигатель: 2ПБ90LУХЛ4

Его паспортные данные:

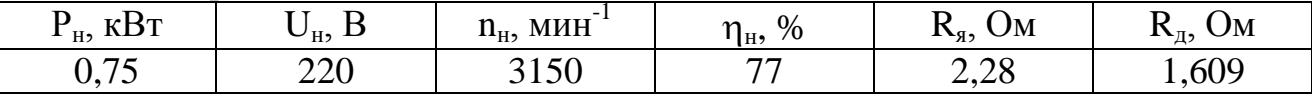

**27.** Найти частоту идеального холостого хода двигателя постоянного тока параллельного возбуждения при сниженном на 20% от номинального магнитном потоке.

Двигатель: 2ПН100МУХЛ4

Его паспортные данные:

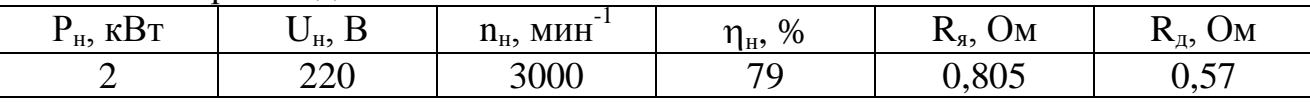

**28.** Найти скорость вращения асинхронного двигателя с фазным ротором при номинальном моменте на валу и добавочном сопротивлении в цепи ротора  $R_n = 3R_s$ .

Двигатель: 4AK160S4У3

Его паспортные данные:

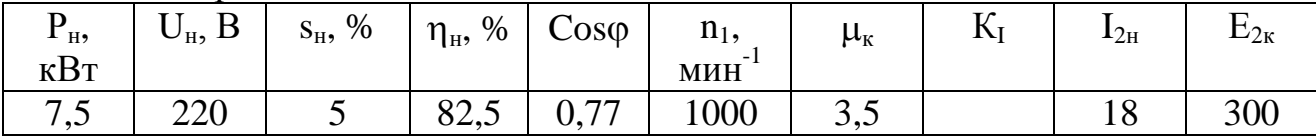

**29.** При каком добавочном сопротивлении в цепи ротора асинхронный двигатель с фазным ротором при номинальной нагрузке на валу не будет вращаться.

Двигатель: 4АК160S4У3

Его паспортные данные:

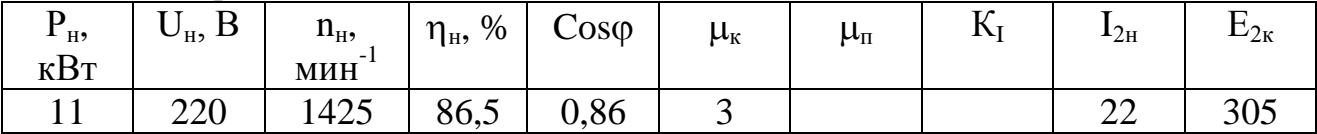

**30.** При каком добавочном сопротивлении в цепи ротора в асинхронном двигателе с фазным ротором критическое скольжение возрастет до 1.

Двигатель: 4АК160М6У3

Его паспортные данные:

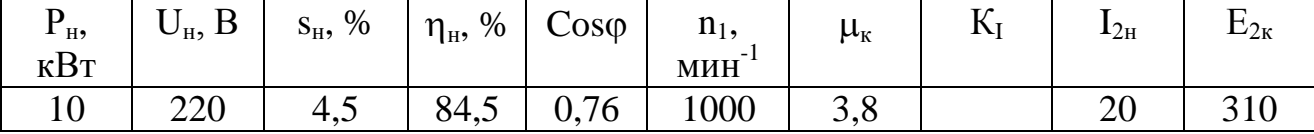

**31.** При каком снижении напряжения питания пусковой момент асинхронного двигателя упадет до номинального.

Двигатель: 4А90L2У3

Его паспортные данные:

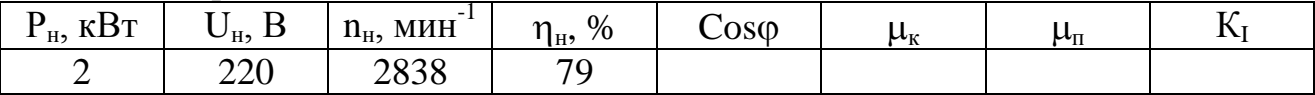

**32.** Какова станет перегрузочная способность асинхронного двигателя при снижении напряжения питания на 20%?

Двигатель: 4А100S4У3

Его паспортные данные:

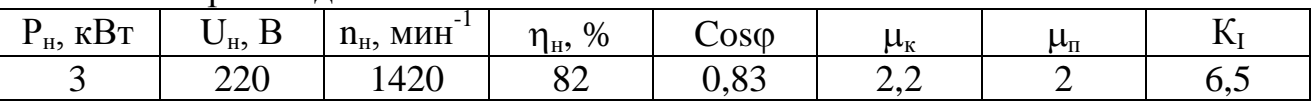

**33.** В опыте холостого хода асинхронного двигателя получено:  $I_0=9$  A,  $cos\varphi_0=0,15$ . В опыте короткого замыкания получили U<sub>K</sub>=100 В,  $cos\varphi$ к=0,9. Номинальное фазное напряжение двигателя 220 В, номинальный фазный ток 12 А. Найдите сопротивления по схеме замещения двигателя.

**34.** Два генератора постоянного тока работают параллельно на общую нагрузку. Ток нагрузки 10 А. Напряжение нагрузки 220 В, сопротивления якоря машин 1 и 1,5 Ом. Определите токи генераторов.

**35.** Полное синхронное сопротивление синхронного генератора 5 Ом. ЕДС генератора 230 В. Активное сопротивление нагрузки 10 Ом, индуктивное сопротивление нагрузки 5 Ом. Найдите выходное напряжение генератора.

## **Список использованных источников**

1. Епифанов А.П. Электрические машины: учеб. для вузов СПб.: Лань, 2006.

2. Беспалов В.Я., Котеленец Н.Ф. Электрические машины: учеб. пособие для вузов. М.: Академия, 2006.

3. Кацман М.М. Электрические машины: учеб. для СПО М.: Высш. шк., 2002.

4. Сукманов В.И. Электрические машины и аппараты: учеб. для ссузов. М.: Колос, 2001.

5. Герман-Галкин С.Г., Кардонов Г.А. Электрические машины: лабораторные работы на ПК. СПб.: Корона- Принт, 2003.

6. Иванов-Смоленский А. В. Электрические машины. В 2 т. Т. 1: учеб. для вузов М.: МЭИ, 2006.

7. Иванов-Смоленский А.В. Электрические машины. В 2 т. Т. 2: учеб. для вузов М.: МЭИ, 2006.

8. Вольдек А.И., Попов В.В. Электрические машины. Введение в электромеханику. Машины постоянного тока и трансформаторы: учеб. для вузов СПб.: Питер, 2007.

Учебное издание

Безик Валерий Александрович Никитин Антон Михайлович

# **ЭЛЕКТРИЧЕСКИЕ МАШИНЫ**

Методические указания по выполнению практических работ для студентов направлений подготовки

13.03.02 Электроэнергетика и электротехника, 15.03.04 Автоматизация технологических процессов и производств, 35.03.06 Агроинженерия

Редактор Осипова Е.Н,

Подписано к печати 15.11.2018 г. Формат 60х84  $^{\mathrm{1}}\!_{16.}$ Бумага офсетная. Усл. п. л. 2,26. Тираж 25 экз. Изд. № 6245.

Издательство Брянского государственного аграрного университета 243365 Брянская обл., Выгоничский район, с. Кокино, Брянский ГАУ